# WEEK 15. PRACTICE

**Differential expression analysis using DESeq2**

# Differentially expressed gene(DEG) analysis

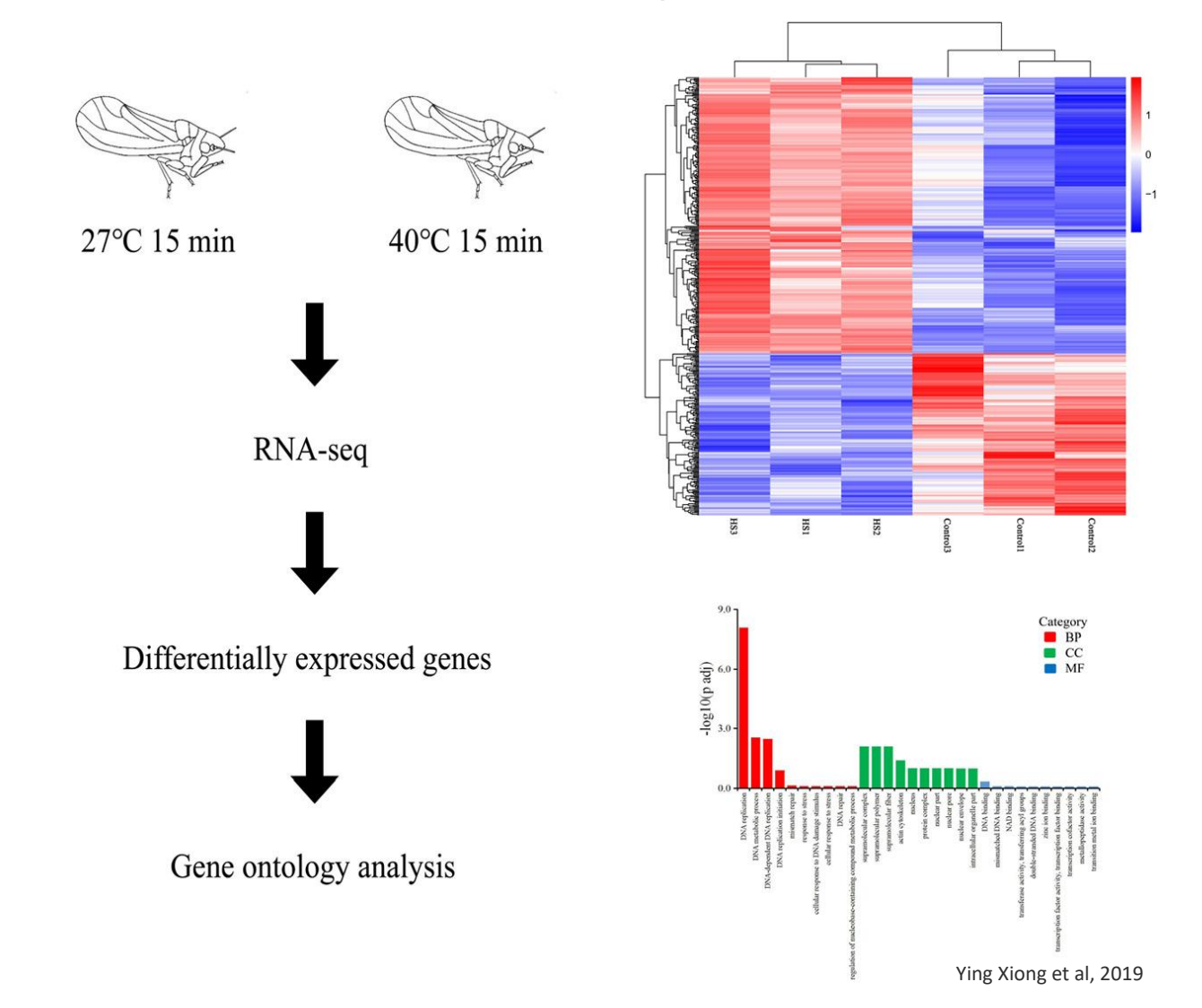

2

## Differential expression analysis with DESeq2

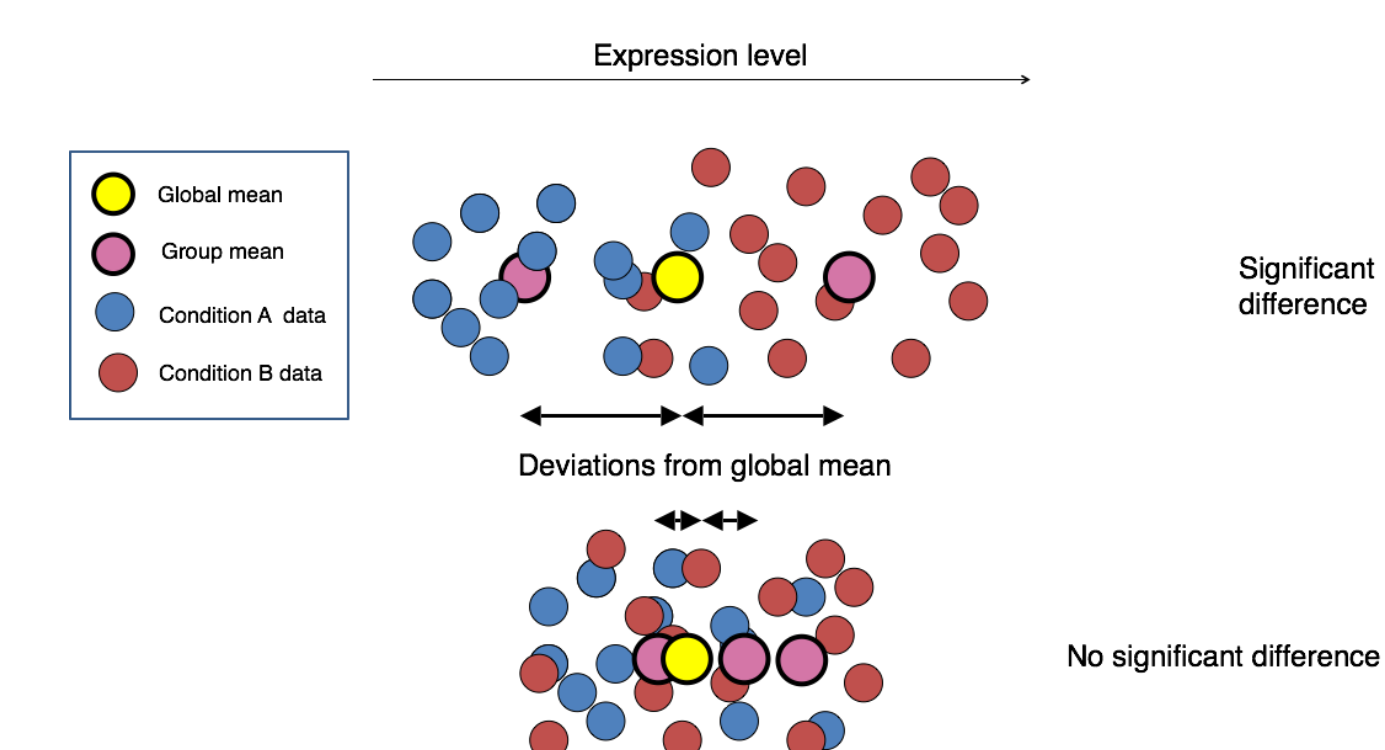

# Input data for this week

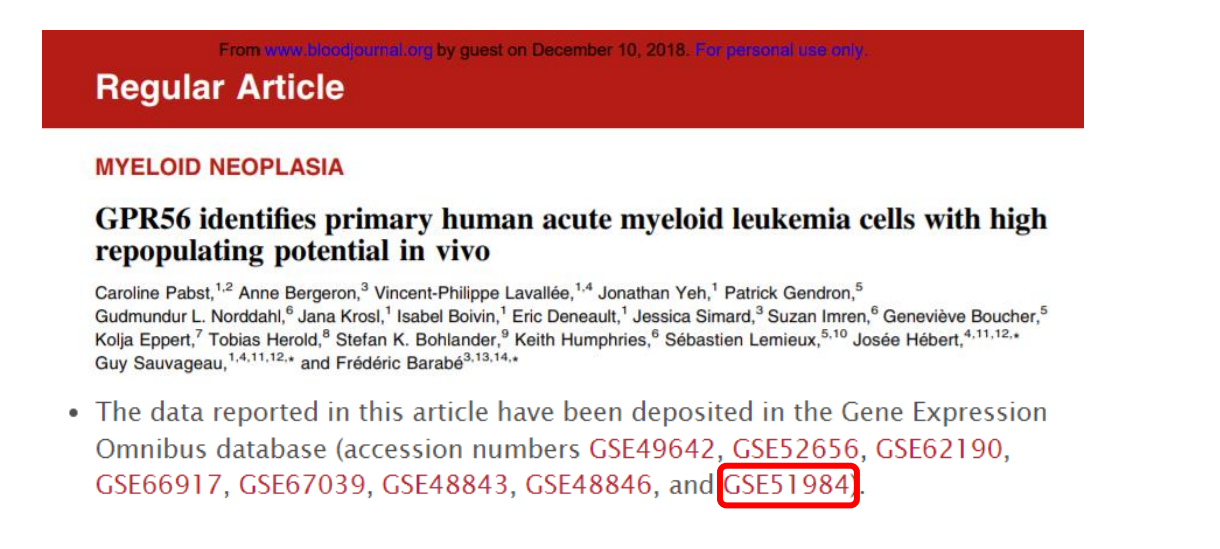

- RNA-seq of T-cells and B-cells (5 replicates for each cell types)
- The genes whose variances of RNA-seq expression values (FPKM) among the samples are high were selected (501 genes)

# Identification of DEGs using DESeq2

• DESeq2

- test for differential expression based on a model using the negative binomial distribution

• Usage (in R): dds <- DESeqDataSetFromMatrix(countData = <read count table>, colData = <label table>, design =  $\sim$  <group attribute in label>)

dds <- DESeq(dds)

### Input files for the DESeq2

cp /home/biguser/tutor/Session15/\* .

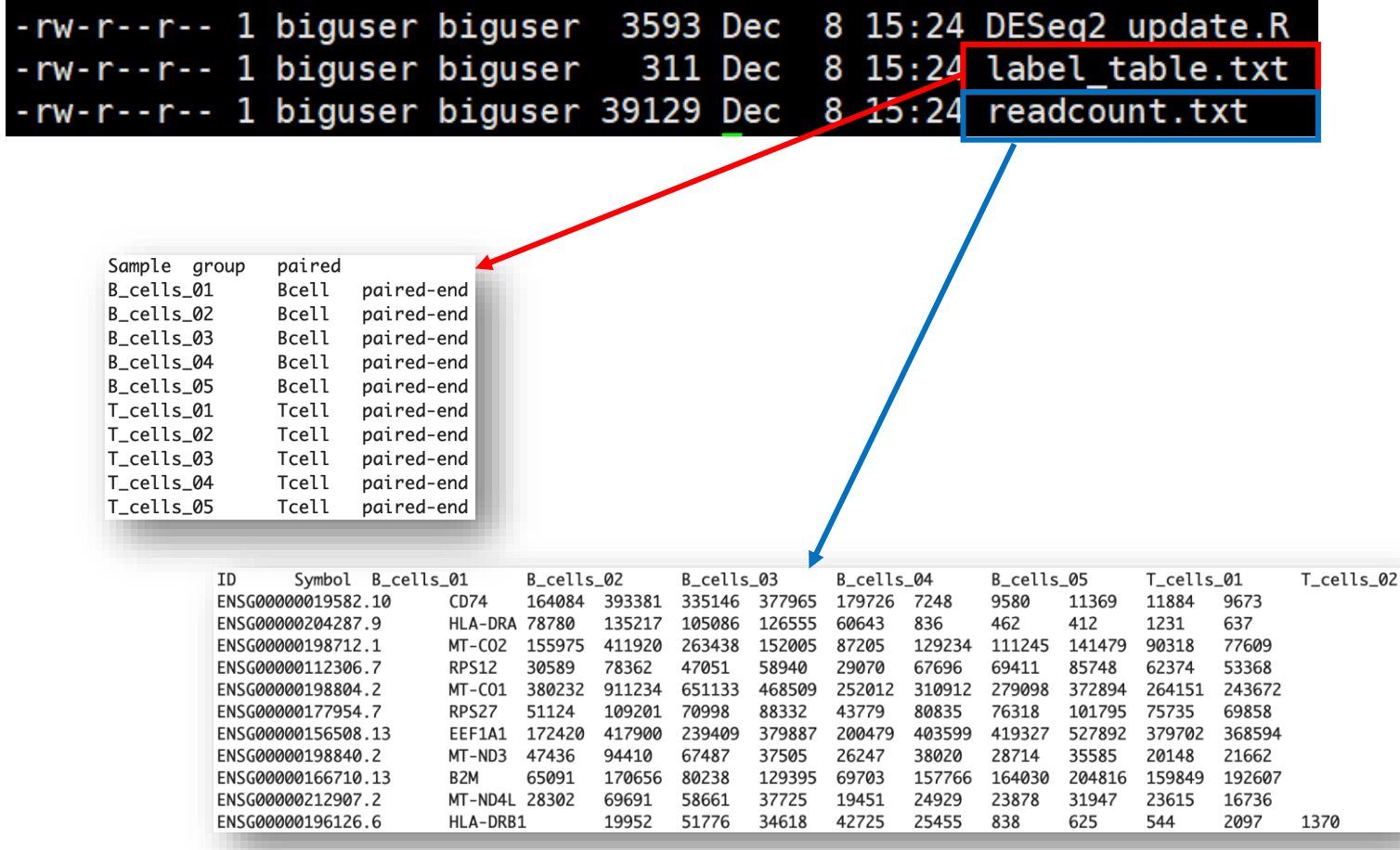

#### R code to run DESeq2

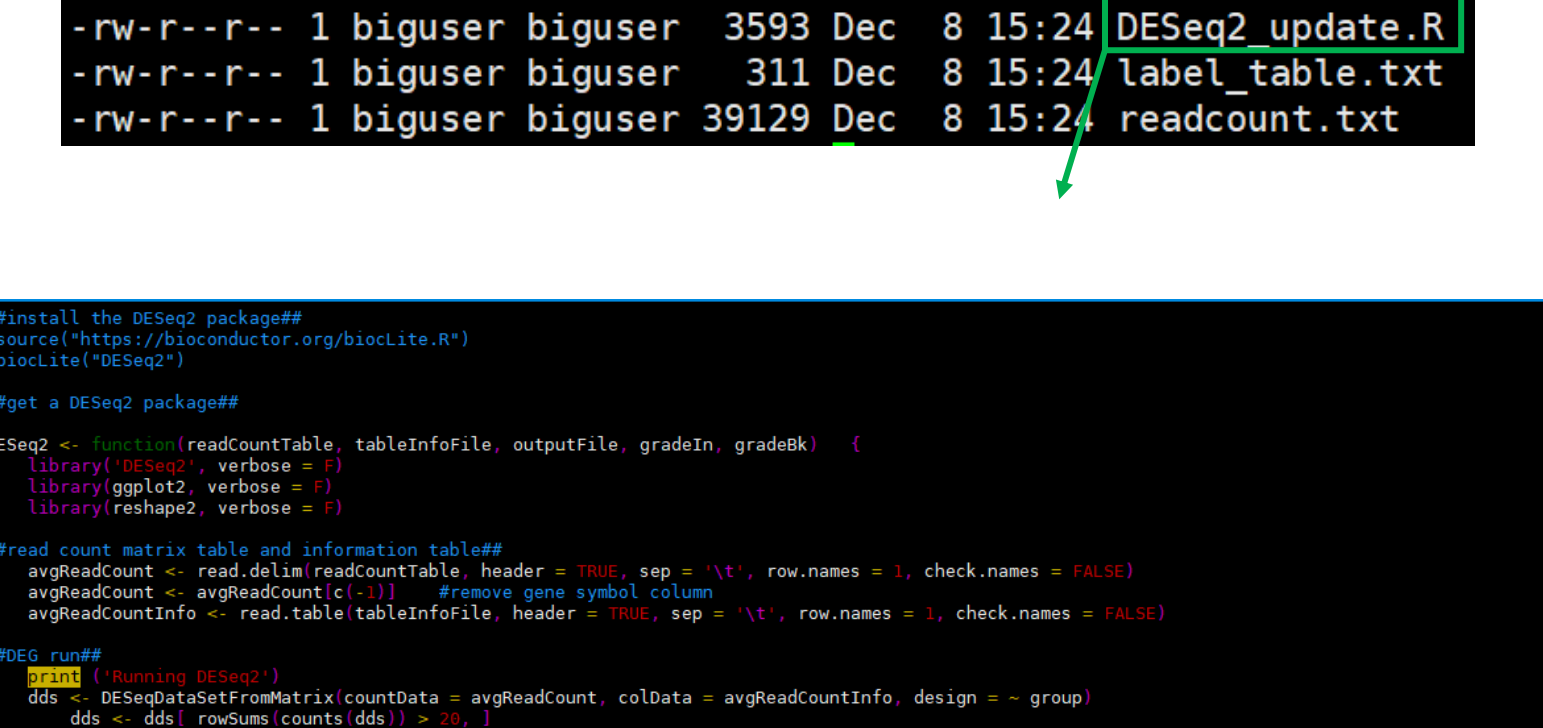

```
dds < -DESeq(dds)result_05 <- results(dds, alpha = 0.05, contrast=c("group", gradeIn, gradeBk))
```

```
outputPdf <- unlist(strsplit(outputFile, split = '.txt', fixed = TRUE))[1]<br>outputMaPdf <- paste(c(outputPdf, '.maplot.pdf'), collapse = '')<br>pdf(outputMaPdf, width = 4, height = 4)<br>plotMA(result_05, main = paste(c(gradeIn, 
 dev.off()
```
### R code to run DESeq2

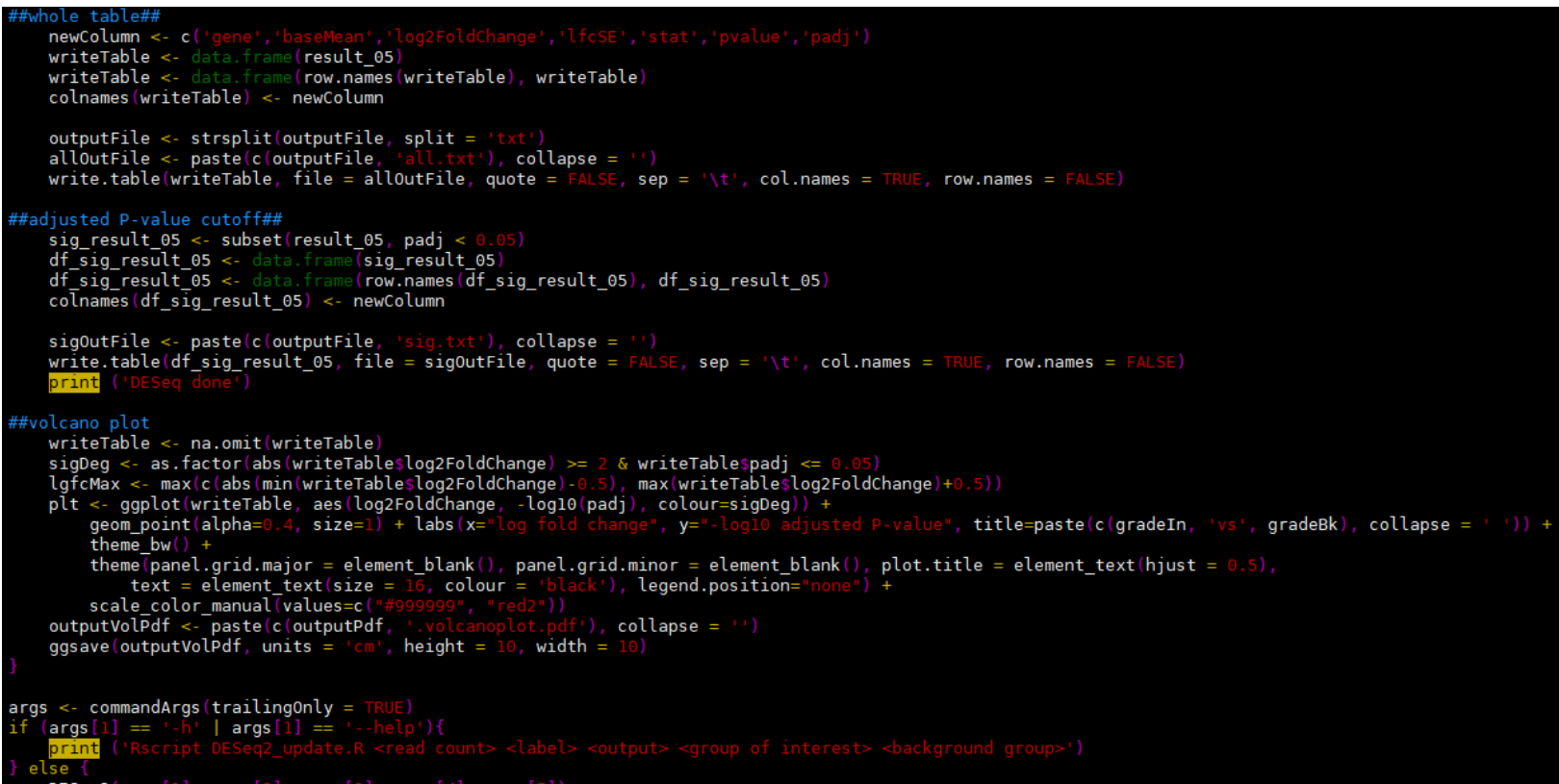

DESeq2(args[1], args[2], args[3], args[4], args[5]

### Running DESeq2

\$Rscript DESeq2\_update.R .readcount.txt label\_table.txt Bcell\_background\_vs\_Tcell Tcell Bcell

[1] "Running DESeg2" estimating size factors estimating dispersions gene-wise dispersion estimates mean-dispersion relationship final dispersion estimates fitting model and testing [1] "DESeq done"

-rw-rw-r-- 1 biguser biguser 64380 Dec 8 16:29 Bcell background vs Tcellall.txt all 501 genes -rw-rw-r-- 1 biguser biguser 8928 Dec 8 16:29 Bcell background vs Tcell.maplot.pdf -rw-rw-r-- 1 biguser biguser 49492 Dec 8 16:29 Bcell background vs Tcellsig.txt significant DEGs -rw-rw-r-- 1 biguser biguser 33708 Dec 8 16:29 Bcell background vs Tcell.volcanoplot.pdf

#### Output plots for DESeq2

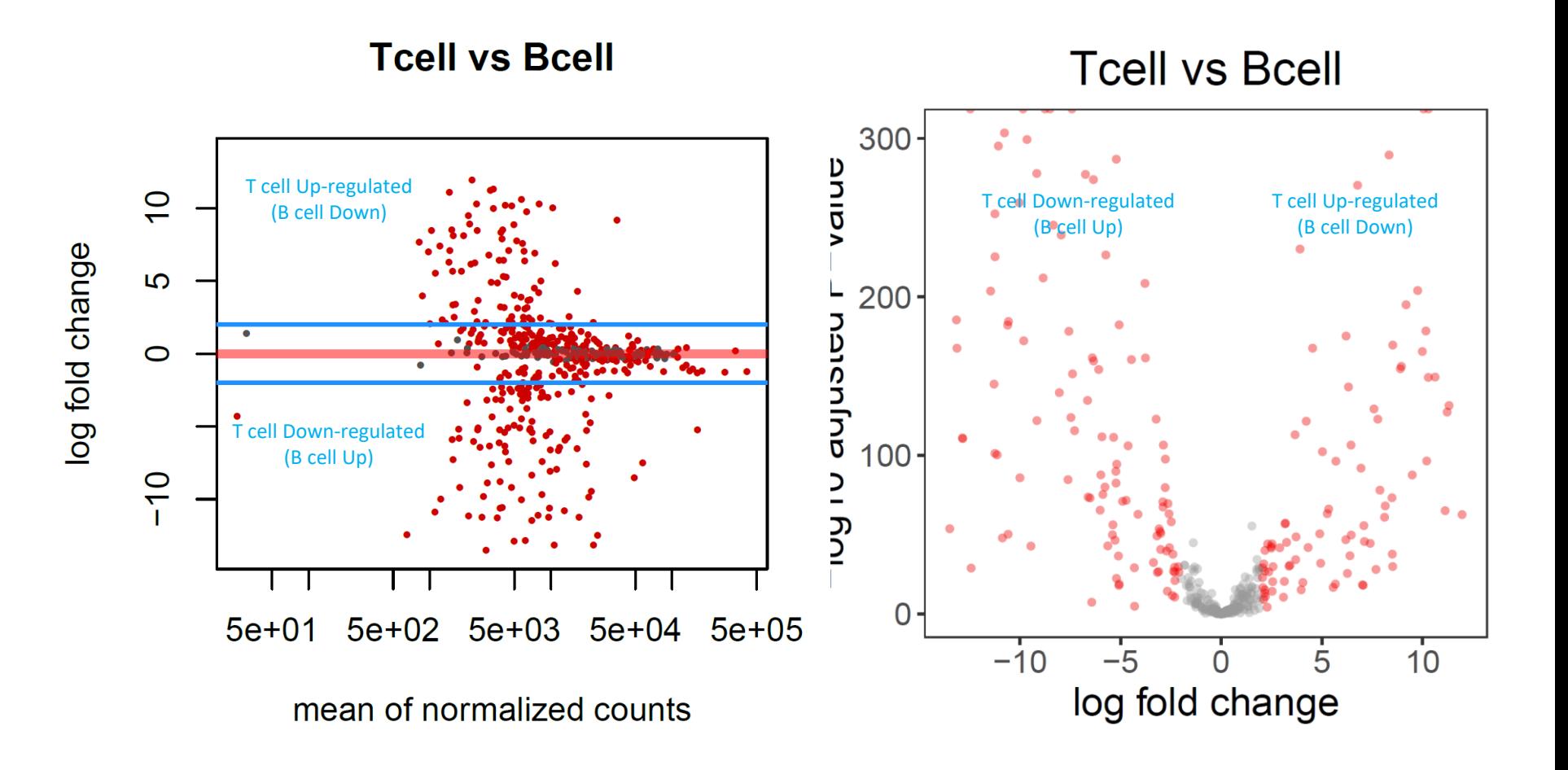

#### Output files for DESeq2

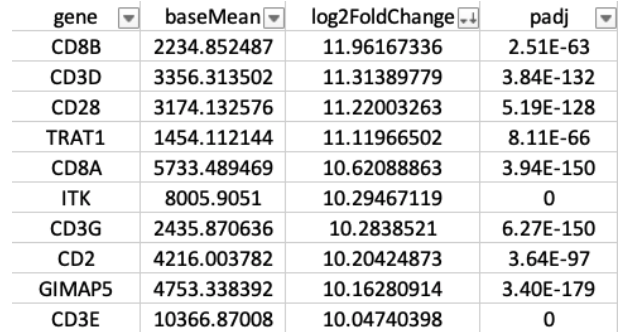

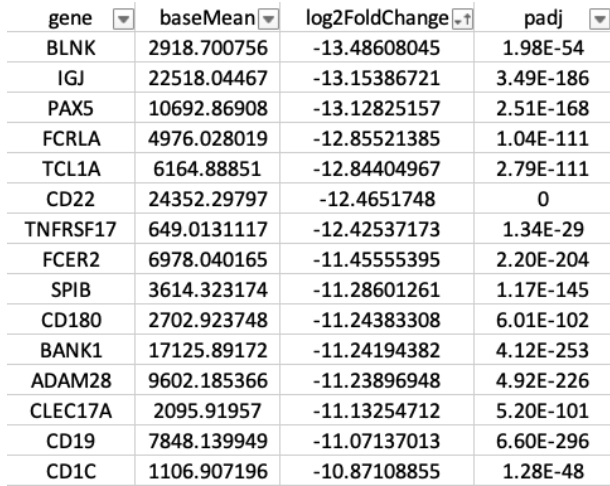

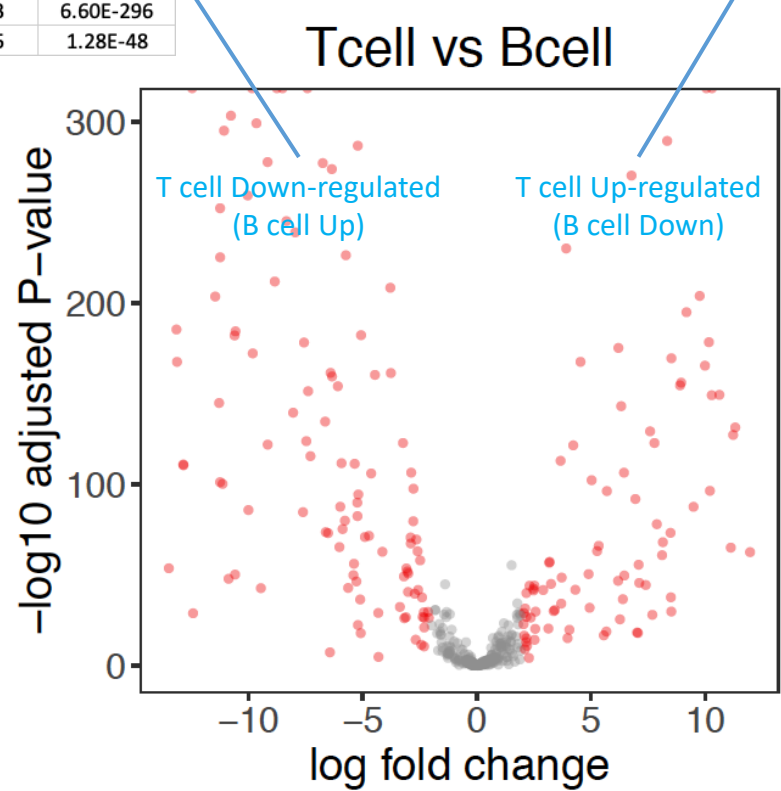

### Python script to extract significant DEGs

```
\frac{\pi}{\pi}!/usr/bin/env python
```

```
import sys
deg result= "Bcell background vs Tcellall.txt"
deg open= open(deg result, "r")
deg lineL= deg open. readlines()
deg open.close()
sig up = list()sig down = list()for i line in deg lineL[1:]: ## First line is header so skip it
         infol= iline.strip().split("\t")
         qened = infol[0]try:
                  l2fc = float(infol[2])padj = float(int6L[6])except :
                  continue
         if padj > 0.05: ## padj cutoff is 0.05
                  continue
         if 12fc > 2.0:
                  sig_up.append(geneid)
         elif 12fc < -2.0:
                  sig_down.append(geneid)
         else:
                  pass
print "Number of genes highly expressed in T-cell :", len(sig_up)<br>print "Number of genes highly expressed in B-cell :", len(sig_down)
```
Number of genes highly expressed in T-cell : 85 Number of genes highly expressed in B-cell : 106

#### Python script to extract significant DEGs

```
countfile= "readcount.txt"
count open= open(countfile, "r")
count lineL= count open.readlines()
count open.close()
gene idsymbolD= dict()
for \overline{i} line in count lineL[1:]: ## first line is header
        infol= i line.strip().split("\t")
        geneid= infoL[0]genesymbol= infoL[1]gene idsymbolD[geneid]= genesymbol
## Function to write output gene list (gene symbol)
def writeOutput(outputname, genelist, gene idsymbolD):
        fileopen= open(outputname, "w")
        for i gene in genelist:
                geneid = i gene[0]genesymbol= gene idsymbolD[i gene]
                outputline= genesymbol+ "\n'
                fileopen.write(outputline)
        fileopen.close()
## T-cell specific genes
tcell output= "tcell specific gene symbo
writeOutput(tcell output, sig up, gene idsymbolD)
## B-cell specific genes
bcell_output= "bcell_sp
writeOutput(bcell output, sig down, gene idsymbolD)
```
#### List of genes (symbols) that are significantly, differentially expressed

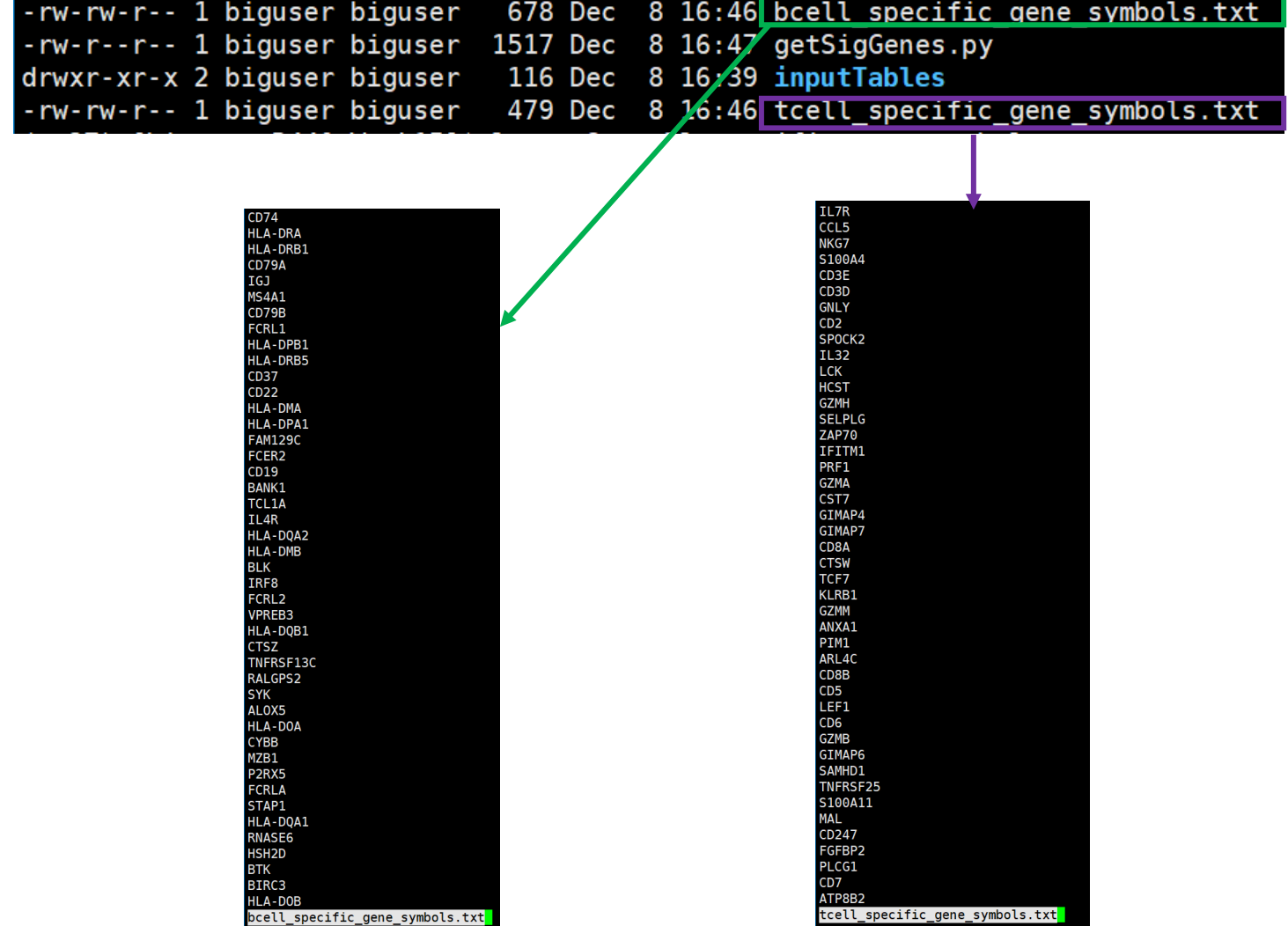

#### Biological signatures associated with list of genes

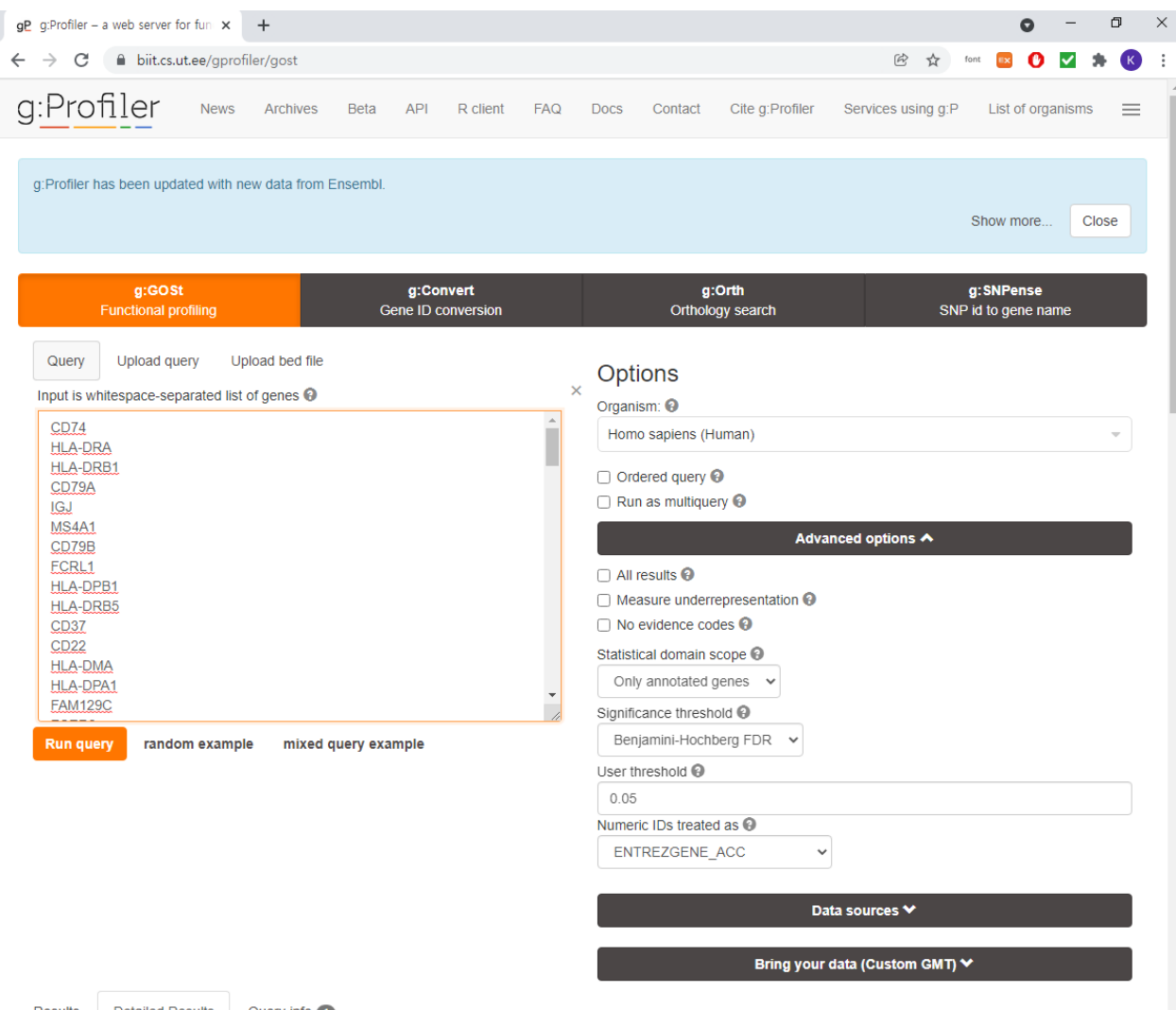